#### I. Brief introduction

Many thanks for purchasing Gigabit media converter! This product supports IEEE802.3Z/AB 1000Base-SX/LX protocol, the working mode of duplex full mode and half mode. The electric outlet is adaptive to the rate of 10/100/1000M Gigabit media converter. This manual is for various models of adaptive 10Base-T, 100Base-T, and 1000Base-T media converter. The following purchasing guide is for customer to refer to.

## II. Packing list

Please check the following items in the package before installing the media converter.

| Gigabit optical media converter | 1 piece |
|---------------------------------|---------|
| Power line                      | 1 piece |
| User manual                     | 1 copy  |

Please contact the dealer immediately for any loss or damage to the above items.

#### III. Installation

1. Interface

RJ-45 interface

The transmission media adopts CAT5/CAT5E/CAT6 twisted-pair. It is recommended to use quality RJ-45 and well made jumper. It features the function of automatically identifying the through line and cross wire. Fiber interface

The fiber interface is of duplex mode type, including two interfaces, namely TX and RX. When the two sets of

media converter are interfaced or connected to switchboard with fiber interface, the fiber is in cross connection, namely "TX-RX" "RX-TX".

#### 2. Connection

Connect the network device (work station, hub or switch) to the RJ-45 jack of the media converter through twisted-pair CAT5. Connect the multimode/single mode fiber to LC fiber interface of the media converter. Turn the power on. The corresponding LED is on for a correct connection. (See the table below for the LED indicator lamp)

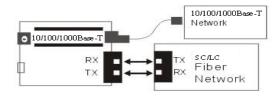

Figure 1 Schematic drawing of connection

# IV. Explanation for LED indicator lamp

The LED indicator lamps serve as device monitoring and error display. The following explains each LED indicator.

| LED         | Status | Explanation                                   |
|-------------|--------|-----------------------------------------------|
| FDX         | On     | Converter works in the full duplex mode.      |
|             | Off    | Converter works in the half duplex mode.      |
| FX Link/ACT | Blink  | Active status display of fiber interface link |
|             |        | "Blink" indicates packet goes through FX      |
| 1000        | On     | Rate of electrical interface is 1000Mbps      |
| 100         | On     | Rate of electrical interface is 100Mbps       |
| TP Link/ACT | Blink  | Active status display of electrical interface |
|             |        | link                                          |

|     |    | "Blink" indicates packet goes through TP |
|-----|----|------------------------------------------|
| PWR | On | Power is on and normal.                  |

When both 1000 and 100 are Off, Rate of electrical interface is 10Mbps.

# V. Technical Specification

1. Standard Protocol:

IEEE802.3Z/AB 1000Base-T/SX/LX

2. Transfer rate: 2000Mbps/full-duplex

3 Interface: One RJ-45 10/100/1000Base-TX

One FX 1000Base-SX/LX

4. Operation mode: full duplex mode or half duplex mode

5. Power supply:

Internal 110-240VAC 50-60HZ (Standalone)

External 5V DC 2A (Slider card)

6. Environmental temperature: 0°C~50 °C

7. Relative humidity: 5%-90% non-condensing

8. TP cable: CAT.5, CAT.5E, CAT.6

9. Transfer fiber: multi-mode: 50/125,  $62.5/125\mu m$ 

Single mode: 8.3/125, 8.7/125, 9/125 or  $10/125\mu m$ 

10 Dimensions:

Standalone type: 32mm x 127mm x 156mm Slider Card type: 26mm x 77.2mm x 113mm

## DIP-Switch:

\*Toggle ON pin 1 to LFP is enable; OFF is disable

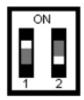

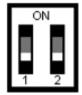

LFP is enable

LFP is disable

## VI. Caution:

- 1. This product is suitable for indoor application.
- 2. Put on the dust cover of fiber interface when not used.
- 3. It is forbidden to stare at the TX fiber-transfer end with naked eyes.
- 4. Single optical fiber transceiver must be used in pair (A, B)

A: TX1310RX1550nm B: TX1550/RX1310nm.

# VII. Trouble shooting:

- 1. Line loss is excessive during the fiber wiring Excessive loss in adaptor connector plug-in and fiber soldering welding and excessive intermediate nodes may cause excessive loss rate or abnormal operation.
- 2. If power loss is excessive in the fiber, please check and clean the fiber patch cord connectors.

# Gigabit Ethernet Media Converter 10/100/1000Base-Tx to 1000Base-X

#### User manual

(Please read before using the Media Converter)